# UTILISATION DU LOGICIEL CIEL GESTION **COMMERCIALE**

## **Objectifs**

Gérer les stocks, élaborer des devis, gérer les commandes et facturer les marchandises. Il maîtrisera la chaîne commerciale via le logiciel.

## Contenus

Présentation et paramétrage de CIEL Gestion commerciale : – Les fonctionnalités du logiciel – Le paramétrage du dossier – Les créations : typologies, familles, fiches, tables Gestion des achats : – De la commande fournisseurs à la facturation Gestion des ventes : – Du devis client à la facturation Gestion des stocks Réalisation du suivi d'activité Les éditions et traitements mensuels Sauvegarde et restauration

#### Pré-requis

Maîtriser l'environnement informatique

Public concerné

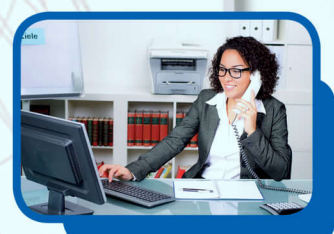

### Validation

Attestation de formation, relevé des acquis.

**Formation réalisée par** GRETA Auvergne

**Contact**

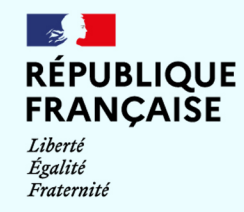

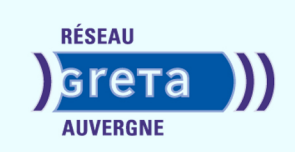

**Site de formation**